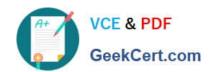

# A2090-544<sup>Q&As</sup>

Assessment: DB2 9.7 Advanced DBA for LUW - Assessment

# Pass IBM A2090-544 Exam with 100% Guarantee

Free Download Real Questions & Answers PDF and VCE file from:

https://www.geekcert.com/a2090-544.html

100% Passing Guarantee 100% Money Back Assurance

Following Questions and Answers are all new published by IBM Official Exam Center

- Instant Download After Purchase
- 100% Money Back Guarantee
- 365 Days Free Update
- 800,000+ Satisfied Customers

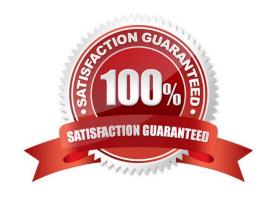

# VCE & PDF GeekCert.com

## https://www.geekcert.com/a2090-544.html

2024 Latest geekcert A2090-544 PDF and VCE dumps Download

#### **QUESTION 1**

Which description is correct when discussing the DB2\_MEM\_TUNING\_RANGE registry variable?

A. It is recommended to set this variable only when the Self-Tuning Memory Manager (STMM) is disabled.

B. It is recommended to set this variable only when using STMM, when DATABASE\_MEMORY is set to AUTOMATIC, and if insufficient system memory problems are occurring.

C. It is recommended that this variable be enabled at all times in order to prevent DB2 from taking too much physical memory.

D. It is recommended that this variable be used to set the maximum percentage of memory that DB2 can use on the system.

Correct Answer: B

#### **QUESTION 2**

At which two levels can events be audited? (Choose two.)

- A. Instance level
- B. Database level
- C. Server level
- D. Operating System level
- E. Node level

Correct Answer: AB

#### **QUESTION 3**

Click the Exhibit button.

put on assessment exam ?use previous question for exam)

CATALOG TCPIP NODE node001 REMOTE hostnm01.ca.xyzcoro.com SERVER 446; CATALOG DATABASE dsample AT NODE node001 AUTHENTICATION DCS; CATALOG DCS DATABASE dsample AS bigdb001; TERMINATE; CCNNECT TO dsample USER tsouser USING tsopwd;

In a DB2 Connect scenario between a Windows client and a z/OS server, the commands in the exhibit produced an SQL30061N error while trying to connect to the BIGDB001 database in the DB2T subsystem on the z/OS server:

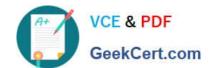

### https://www.geekcert.com/a2090-544.html

2024 Latest geekcert A2090-544 PDF and VCE dumps Download

SQL30061N The database alias or database name name was not found at the remote node. Explanation: The database name is not an existing database at the remote database node. The statement cannot be processed. The z/OS DBA has confirmed that the LOCATION NAME is DB2T. Which change would enable the command in the exhibit to execute correctly?

- A. CATALOG DATABASE bigdb001 AS dsample AT NODE db2t AUTHENTICATION DCS
- B. CATALOG DCS DATABASE dsample AS db2t
- C. CATALOG DCS DATABASE db2t AS dsample
- D. CATALOG DATABASE db2t AS dsample AT NODE node001 AUTHENTICATION DCS

Correct Answer: B

#### **QUESTION 4**

A DBA would like to examine repartitioning options for a partitioned database named PRODDB. Which tool can be used to provide recommendations on re-partitioning?

- A. Configuration Advisor
- B. Partition Assistant
- C. Design Advisor
- D. Workload Manager

Correct Answer: C

#### **QUESTION 5**

When an agent that is connected to the database finishes its work of successfully processing a query, what happens to the agent?

- A. It terminates immediately.
- B. It remains active as long as the MAXAGENTS setting is not exceeded.
- C. It is placed in the agent pool if the connection is terminated.
- D. It automatically releases the database connection and returns to the pool.

Correct Answer: C

<u>A2090-544 VCE Dumps</u>

A2090-544 Practice Test

A2090-544 Study Guide